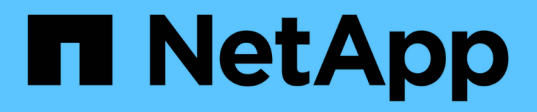

## **Descripción general de las integraciones de almacenamiento de NetApp**

NetApp Solutions

NetApp April 26, 2024

This PDF was generated from https://docs.netapp.com/es-es/netapp-solutions/containers/a-wn\_overview\_trident.html on April 26, 2024. Always check docs.netapp.com for the latest.

# **Tabla de contenidos**

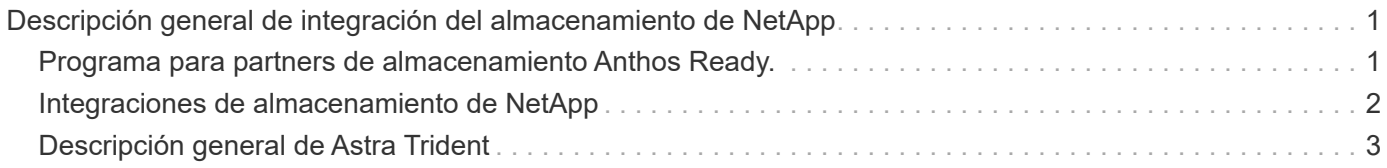

# <span id="page-2-0"></span>**Descripción general de integración del almacenamiento de NetApp**

### <span id="page-2-1"></span>**Programa para partners de almacenamiento Anthos Ready.**

Google Cloud solicita periódicamente una validación actualizada de las integraciones de almacenamiento de partners con los nuevos lanzamientos de Anthos a través de su programa para partners de almacenamiento Anthos Ready. Encontrará una lista de las soluciones de almacenamiento validadas actualmente, los controladores CSI, las funciones disponibles y las versiones de Anthos admitidas ["aquí"](https://cloud.google.com/anthos/docs/resources/partner-storage).

NetApp ha mantenido un cumplimiento regular trimestralmente con solicitudes para validar el orquestador de almacenamiento compatible con CSI de Astra Trident y nuestro sistema de almacenamiento ONTAP con versiones de Anthos.

La siguiente tabla contiene las versiones de Anthos que han probado los ingenieros de partners de NetApp y de NetApp para validar los controladores y los conjuntos de funciones Astra Trident de NetApp como parte del programa para partners de almacenamiento Anthos:

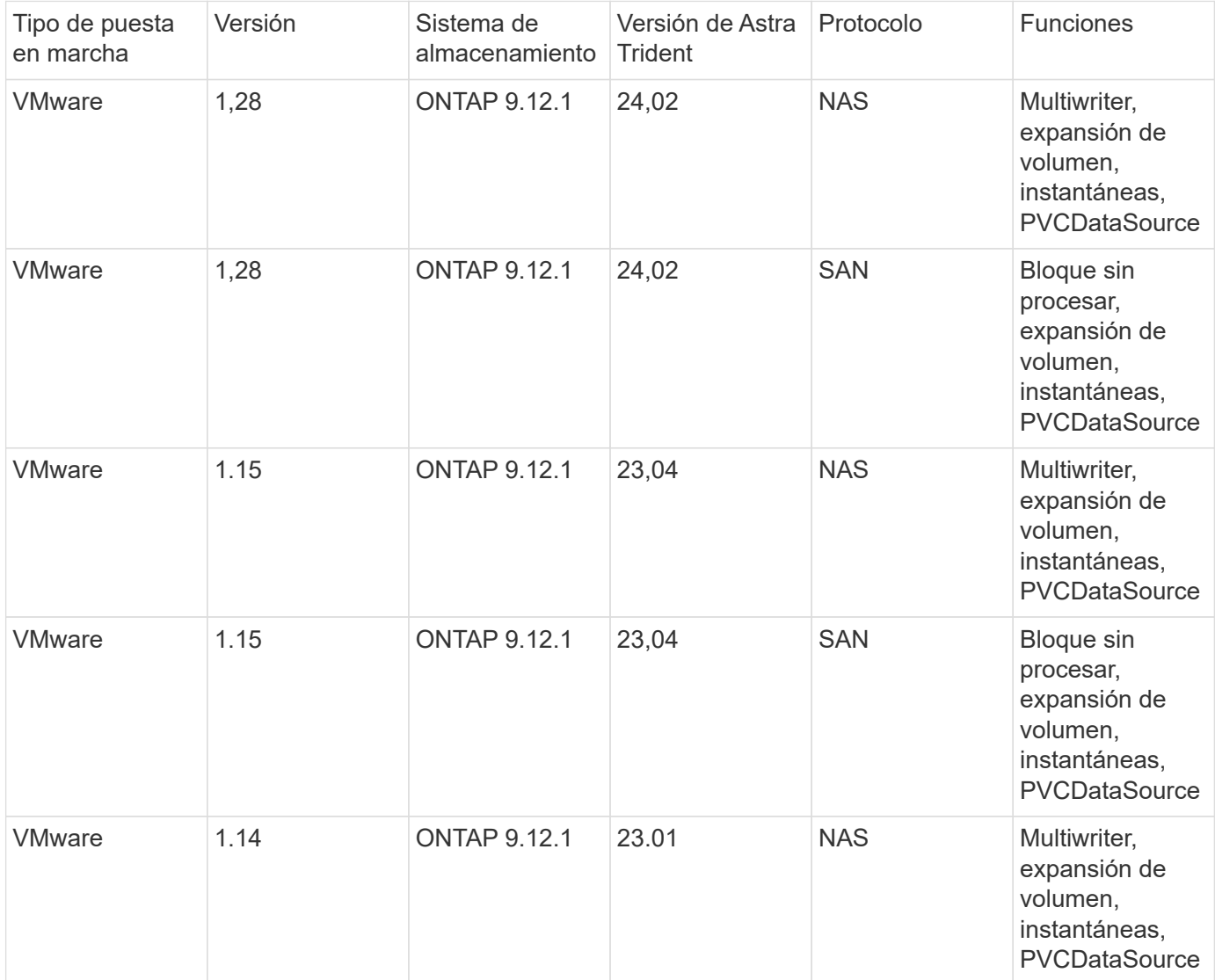

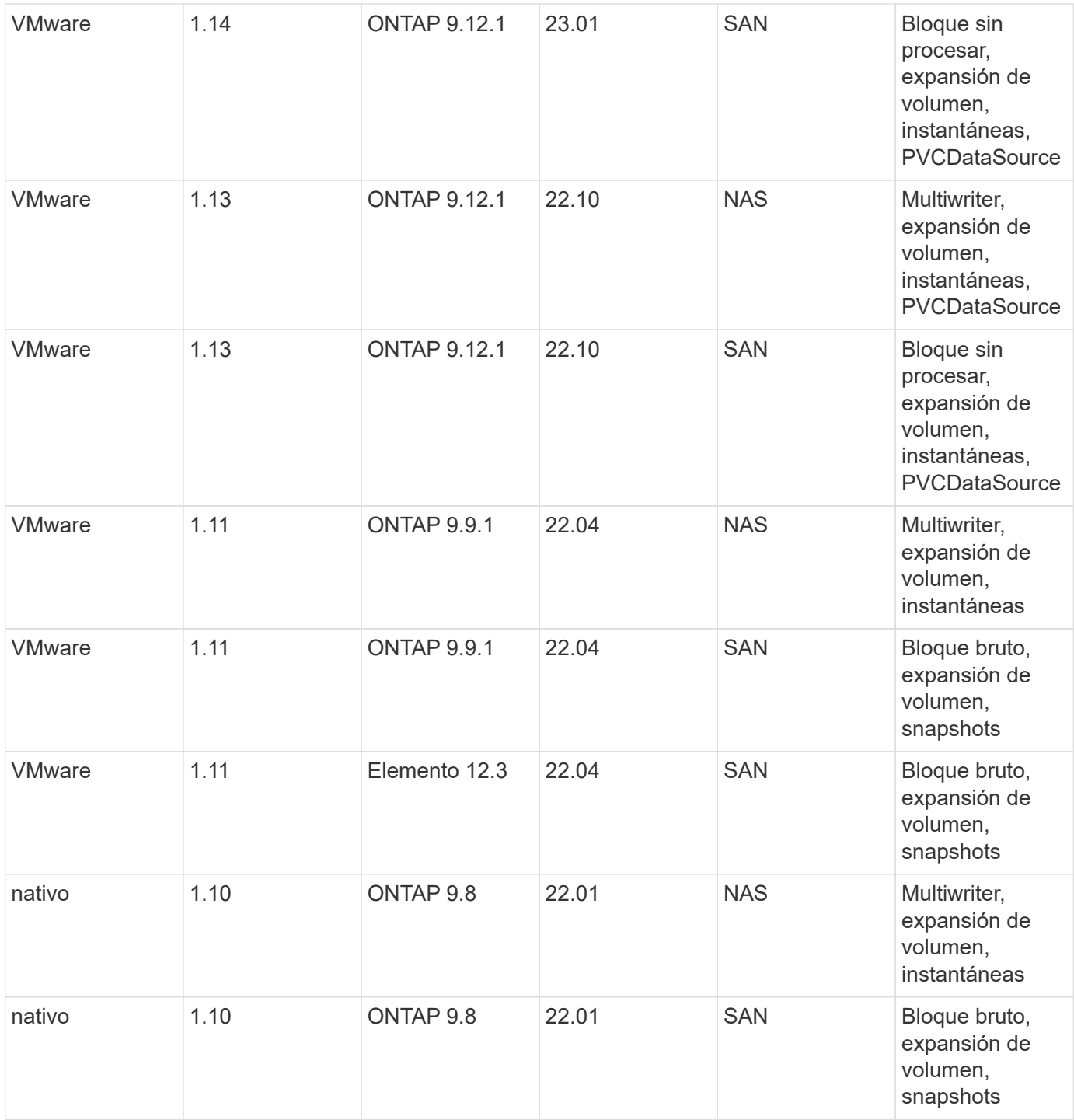

### <span id="page-3-0"></span>**Integraciones de almacenamiento de NetApp**

NetApp proporciona una serie de productos que le ayudan a orquestar y gestionar datos persistentes en entornos basados en contenedores como Anthos.

Astra Trident de NetApp es un orquestador de almacenamiento de código abierto y totalmente compatible para contenedores y distribuciones de Kubernetes, incluido Anthos. Si quiere más información, visite el sitio web de Astra Trident ["aquí"](https://docs.netapp.com/us-en/trident/index.html).

Las siguientes páginas contienen información adicional sobre los productos de NetApp que se han validado para la gestión de aplicaciones y almacenamiento persistente en la solución Anthos con NetApp.

## <span id="page-4-0"></span>**Descripción general de Astra Trident**

Astra Trident es un orquestador de almacenamiento de código abierto y totalmente compatible para contenedores y distribuciones de Kubernetes, incluido Anthos. Trident funciona con toda la cartera de almacenamiento de NetApp, incluido ONTAP de NetApp, y también admite conexiones NFS e iSCSI. Trident acelera el flujo de trabajo de DevOps al permitir que los usuarios finales aprovisionen y gestionen el almacenamiento desde sus sistemas de almacenamiento de NetApp sin necesidad de intervención del administrador de almacenamiento.

Un administrador puede configurar varios back-ends de almacenamiento a partir de necesidades de proyectos y modelos de sistema de almacenamiento que permiten funciones de almacenamiento avanzadas, como compresión, tipos de disco específicos y niveles de calidad de servicio que garantizan un cierto nivel de rendimiento. Una vez definidas estos back-ends pueden ser utilizados por los desarrolladores en sus proyectos para crear reclamaciones de volumen persistente (RVP) y conectar almacenamiento persistente a sus contenedores bajo demanda.

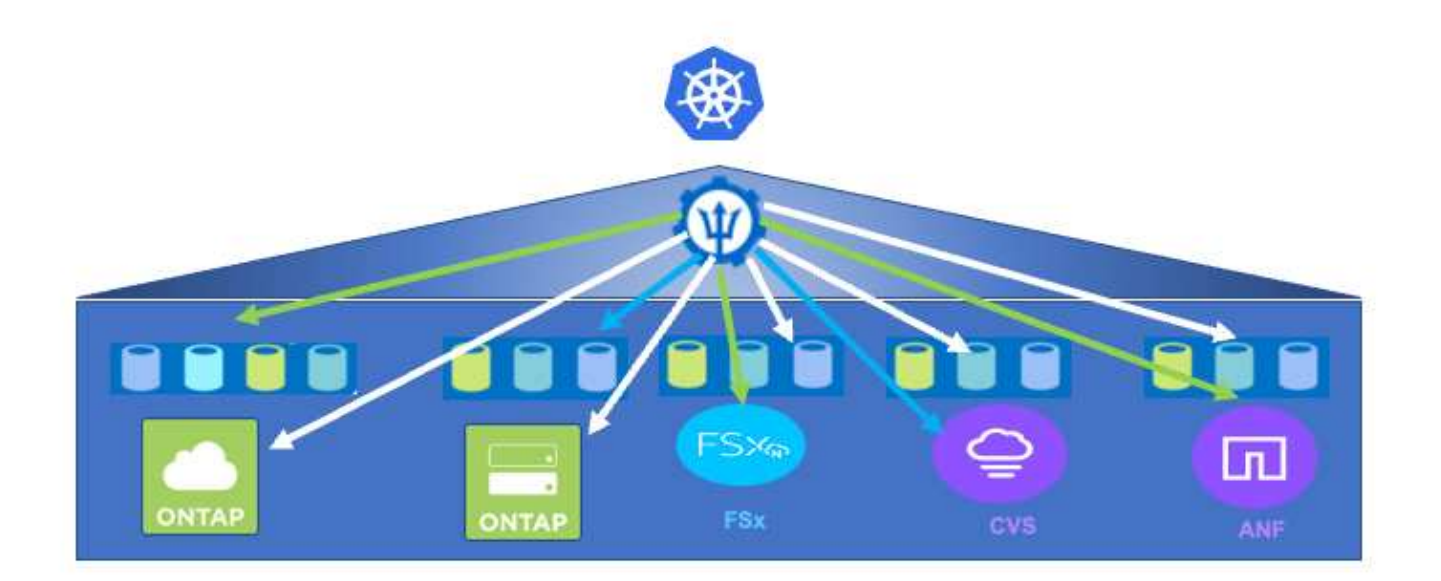

Astra Trident tiene un rápido ciclo de desarrollo y, al igual que Kubernetes, se publica cuatro veces al año.

Encontrará la documentación de la última versión de Astra Trident ["aquí"](https://docs.netapp.com/us-en/trident/index.html). Existe una matriz de compatibilidad con la versión de Trident probada en la que se puede encontrar la distribución de Kubernetes ["aquí"](https://docs.netapp.com/us-en/trident/trident-get-started/requirements.html#supported-frontends-orchestrators).

A partir del lanzamiento de la versión 20.04, el operador de Trident realiza la configuración de Trident. El operador facilita las puestas en marcha a gran escala y ofrece soporte adicional, incluida la reparación automática de los pods que se implementan como parte de la instalación de Trident.

Con la versión 22.04, se puso a disposición un gráfico Helm para facilitar la instalación del operador Trident.

Para obtener más información sobre la instalación de Astra Trident, consulte ["aquí".](https://docs.netapp.com/us-en/trident/trident-get-started/kubernetes-deploy.html)

### **Cree un back-end de sistema de almacenamiento**

Una vez finalizada la instalación del operador de Astra Trident, debe configurar el back-end para la plataforma de almacenamiento específica de NetApp que esté usando. Siga el siguiente enlace para continuar con la instalación y configuración de Astra Trident.["Cree un back-end."](https://docs.netapp.com/us-en/trident/trident-get-started/kubernetes-postdeployment.html#step-1-create-a-backend)

#### **Cree una clase de almacenamiento**

Después de crear el back-end, debe crear una clase de almacenamiento que los usuarios de Kubernetes especifiquen cuando quieran un volumen. Los usuarios de Kubernetes aprovisionan volúmenes mediante reclamaciones de volumen persistente (RVP) que especifican una clase de almacenamiento por nombre. Siga el enlace siguiente para crear una clase de almacenamiento[."Cree una clase de almacenamiento"](https://docs.netapp.com/us-en/trident/trident-get-started/kubernetes-postdeployment.html#step-2-create-a-storage-class)

### **Aprovisione un volumen de forma dinámica**

Debe crear un objeto de solicitud de volumen persistente (RVP) de Kubernetes mediante la clase de almacenamiento para aprovisionar dinámicamente un volumen. Siga el siguiente vínculo para crear un objeto de PVC[."Cree una RVP"](https://docs.netapp.com/us-en/trident/trident-get-started/kubernetes-postdeployment.html#step-3-provision-your-first-volume)

### **Utilice el volumen**

El volumen aprovisionado en el paso anterior puede ser utilizado por una aplicación montando el volumen en el pod.el enlace siguiente muestra un ejemplo.["Monte el volumen en un pod"](https://docs.netapp.com/us-en/trident/trident-get-started/kubernetes-postdeployment.html#step-4-mount-the-volumes-in-a-pod)

#### **Información de copyright**

Copyright © 2024 NetApp, Inc. Todos los derechos reservados. Imprimido en EE. UU. No se puede reproducir este documento protegido por copyright ni parte del mismo de ninguna forma ni por ningún medio (gráfico, electrónico o mecánico, incluidas fotocopias, grabaciones o almacenamiento en un sistema de recuperación electrónico) sin la autorización previa y por escrito del propietario del copyright.

El software derivado del material de NetApp con copyright está sujeto a la siguiente licencia y exención de responsabilidad:

ESTE SOFTWARE LO PROPORCIONA NETAPP «TAL CUAL» Y SIN NINGUNA GARANTÍA EXPRESA O IMPLÍCITA, INCLUYENDO, SIN LIMITAR, LAS GARANTÍAS IMPLÍCITAS DE COMERCIALIZACIÓN O IDONEIDAD PARA UN FIN CONCRETO, CUYA RESPONSABILIDAD QUEDA EXIMIDA POR EL PRESENTE DOCUMENTO. EN NINGÚN CASO NETAPP SERÁ RESPONSABLE DE NINGÚN DAÑO DIRECTO, INDIRECTO, ESPECIAL, EJEMPLAR O RESULTANTE (INCLUYENDO, ENTRE OTROS, LA OBTENCIÓN DE BIENES O SERVICIOS SUSTITUTIVOS, PÉRDIDA DE USO, DE DATOS O DE BENEFICIOS, O INTERRUPCIÓN DE LA ACTIVIDAD EMPRESARIAL) CUALQUIERA SEA EL MODO EN EL QUE SE PRODUJERON Y LA TEORÍA DE RESPONSABILIDAD QUE SE APLIQUE, YA SEA EN CONTRATO, RESPONSABILIDAD OBJETIVA O AGRAVIO (INCLUIDA LA NEGLIGENCIA U OTRO TIPO), QUE SURJAN DE ALGÚN MODO DEL USO DE ESTE SOFTWARE, INCLUSO SI HUBIEREN SIDO ADVERTIDOS DE LA POSIBILIDAD DE TALES DAÑOS.

NetApp se reserva el derecho de modificar cualquiera de los productos aquí descritos en cualquier momento y sin aviso previo. NetApp no asume ningún tipo de responsabilidad que surja del uso de los productos aquí descritos, excepto aquello expresamente acordado por escrito por parte de NetApp. El uso o adquisición de este producto no lleva implícita ninguna licencia con derechos de patente, de marcas comerciales o cualquier otro derecho de propiedad intelectual de NetApp.

Es posible que el producto que se describe en este manual esté protegido por una o más patentes de EE. UU., patentes extranjeras o solicitudes pendientes.

LEYENDA DE DERECHOS LIMITADOS: el uso, la copia o la divulgación por parte del gobierno están sujetos a las restricciones establecidas en el subpárrafo (b)(3) de los derechos de datos técnicos y productos no comerciales de DFARS 252.227-7013 (FEB de 2014) y FAR 52.227-19 (DIC de 2007).

Los datos aquí contenidos pertenecen a un producto comercial o servicio comercial (como se define en FAR 2.101) y son propiedad de NetApp, Inc. Todos los datos técnicos y el software informático de NetApp que se proporcionan en este Acuerdo tienen una naturaleza comercial y se han desarrollado exclusivamente con fondos privados. El Gobierno de EE. UU. tiene una licencia limitada, irrevocable, no exclusiva, no transferible, no sublicenciable y de alcance mundial para utilizar los Datos en relación con el contrato del Gobierno de los Estados Unidos bajo el cual se proporcionaron los Datos. Excepto que aquí se disponga lo contrario, los Datos no se pueden utilizar, desvelar, reproducir, modificar, interpretar o mostrar sin la previa aprobación por escrito de NetApp, Inc. Los derechos de licencia del Gobierno de los Estados Unidos de América y su Departamento de Defensa se limitan a los derechos identificados en la cláusula 252.227-7015(b) de la sección DFARS (FEB de 2014).

#### **Información de la marca comercial**

NETAPP, el logotipo de NETAPP y las marcas que constan en <http://www.netapp.com/TM>son marcas comerciales de NetApp, Inc. El resto de nombres de empresa y de producto pueden ser marcas comerciales de sus respectivos propietarios.